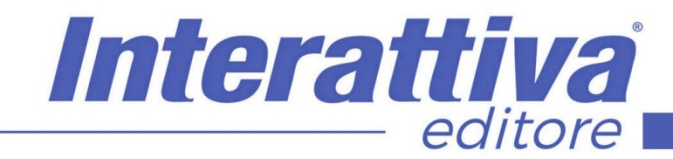

## **BUSINESS SKILLS**

### *Excel 365 dai fondamentali al livello 4.0*

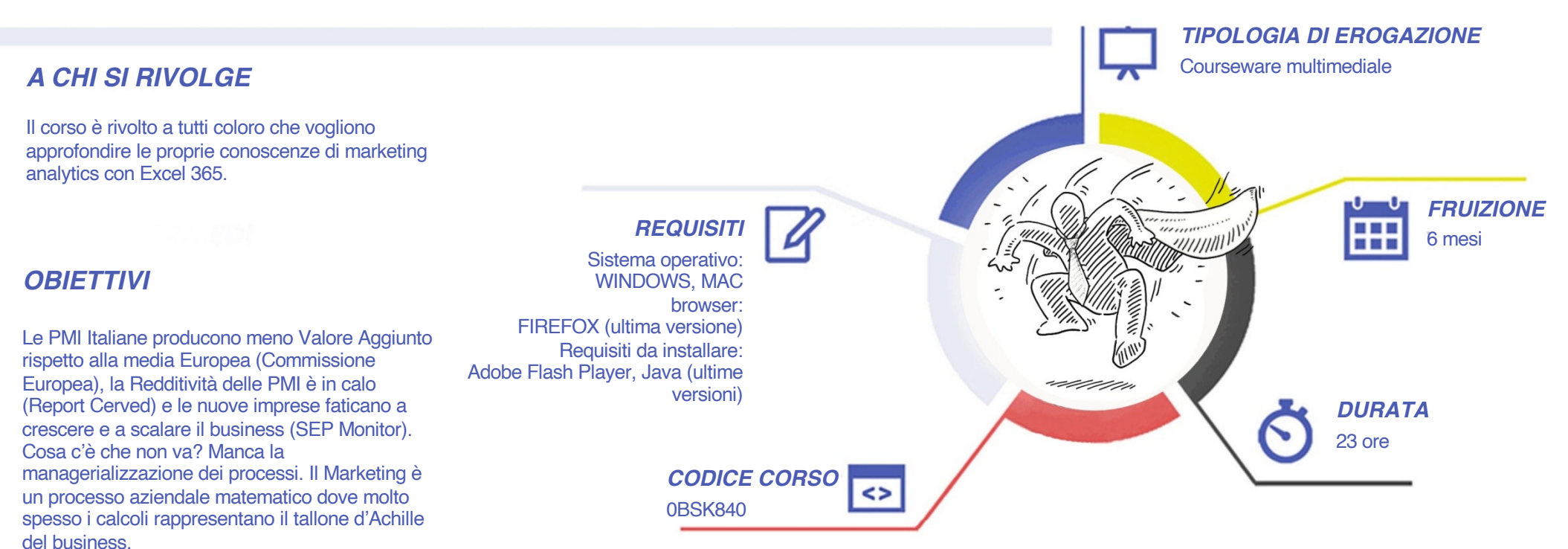

Non puoi delegare certi calcoli. Tu gestisci il business, tu prendi le decisioni, tu imposti, detti ed approvi le procedure. Tu devi dire di si o di no, e non puoi andare a sentimento. Conoscere i numeri è la prima condizioni che si deve verificare per il successo. Non conoscere i numeri è la prima condizione verso il fallimento.

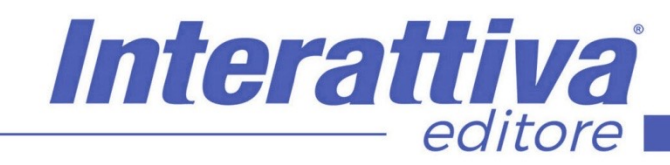

# BUSINESS SKILLS

#### *CONTENUTI*

- L'ambiente di lavoro
- Un efficace data input
- Le operazioni di formattazione e stampa
- La matematica di Excel
- Le funzioni di livello base
- Le basi della grafica Excel
- I grafici Excel
- Dai fondamentali al livello intermedio
- Lavorare con i filtri automatici
- Il problema delle ricorrenze
- Le funzioni di livello intermedio
- La gestione dei nomi
- Inserire commenti e proteggere il foglio di lavoro
- •Il database gestionale e le regole dei DataBase Excel
- Le Tabelle Pivot
- Dal livello intermedio al livello avanzato
- Le funzioni di livello avanzato
- La formattazione condizionale avanzata
- Transposizione e Unpivotizzazione
- I database csv e txt
- Le formule Matriarcali
- Le nuove funzioni di Excel 365
- Case studies finali
- Introduzione ai DataBase Relazionali
- Conclusione del corso e considerazioni finali

#### *ESERCITAZIONI*

All'interno del corso vi saranno momenti di verifica aventi come oggetto domande attinenti all'argomento appena trattato. In caso di risposta errata, l'utente non potrà proseguire o concludere la formazione se non affrontando nuovamente il momento di verifica.

#### *SUPERAMENTO*

Una volta seguite tutte le lezioni proposte nella loro interezza di tempo è possibile ottenere l'attestato di superamento del corso.

Gli attestati conseguibili sono nominali per singolo corso ed è possibile ottenerli solo al corretto completamento del momento formativo finale.

#### *CERTIFICAZIONI*

Gli attestati rilasciati permettono di acquisire competenze secondo quanto indicato dal Framework DigComp 2.1 e, quindi, sono in grado di attestare in maniera oggettiva le competenze digitali necessarie per operare correttamente a livello professionalizzante nel lavoro in Europa.

#### *I VANTAGGI DELL'E-LEARNING*

*- Risparmio in termini di tempi/costi - Piattaforma AICC/SCORM 1.2 conforme agli standard internazionali- Accessibilità ovunque e in ogni momento - Possibilità di rivedere le lezioni anche dopo aver terminato il corso*